## *Caetano Rodrigues Miranda IFUSP crmiranda@usp.br*

## **Simulação Computacional dos Materiais**

# *AULA 11 – 24/09/2020 Parte A*

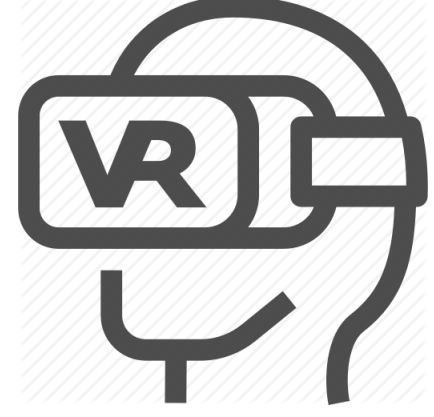

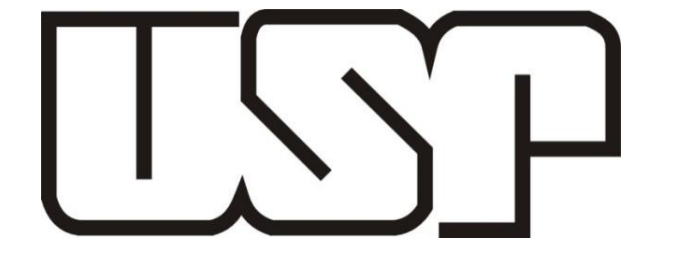

 $s\alpha$ mpa

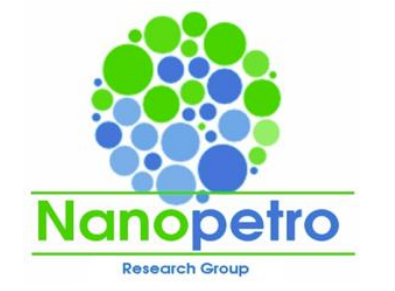

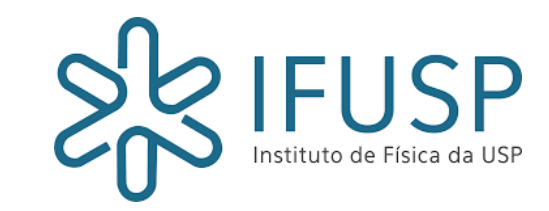

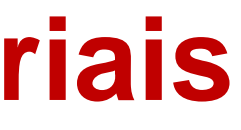

1

### Schematic diagram of a basic MD code

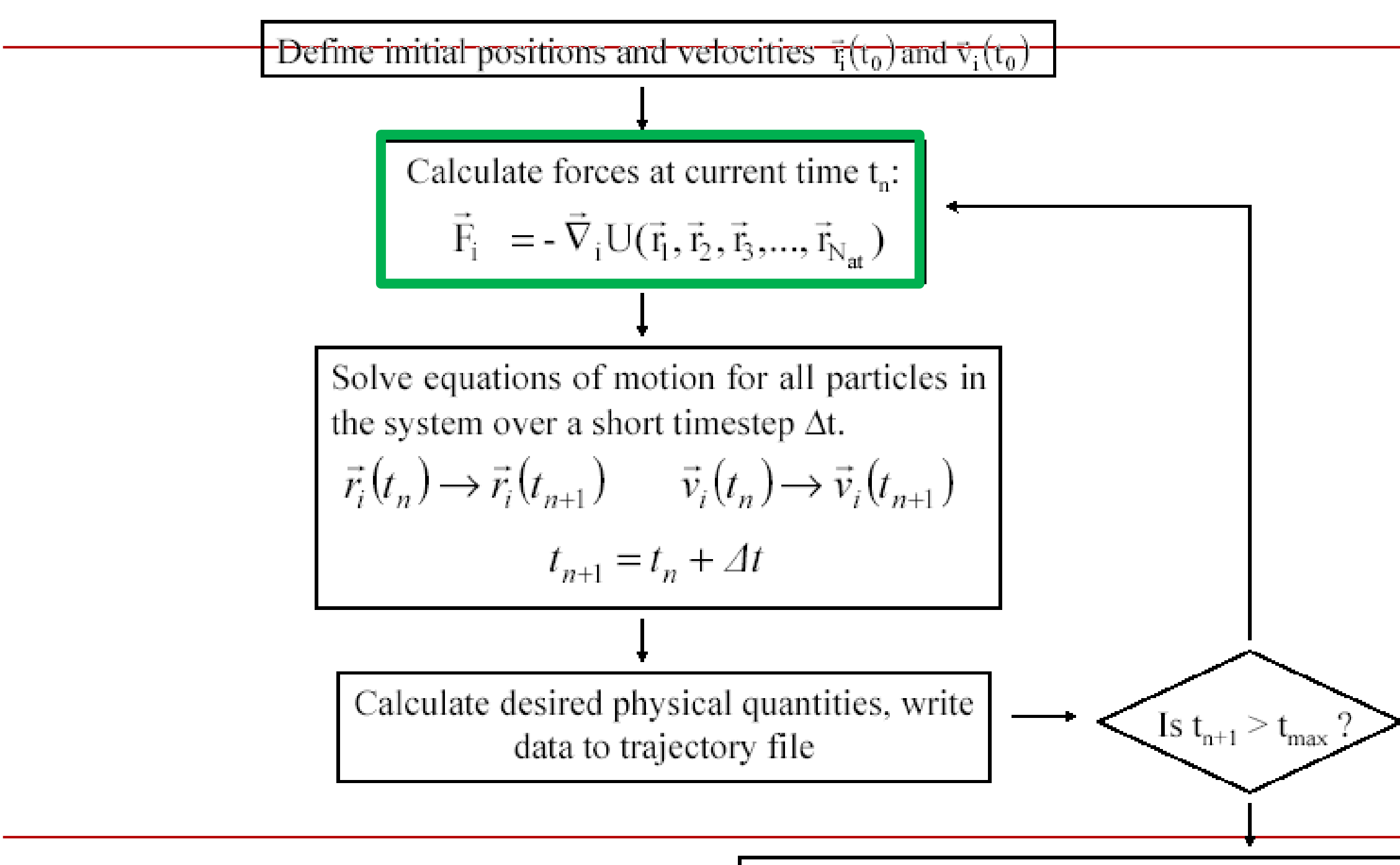

Write to the disc final atomic configuration  $\&$  finish

### Potencial Lennard-Jones

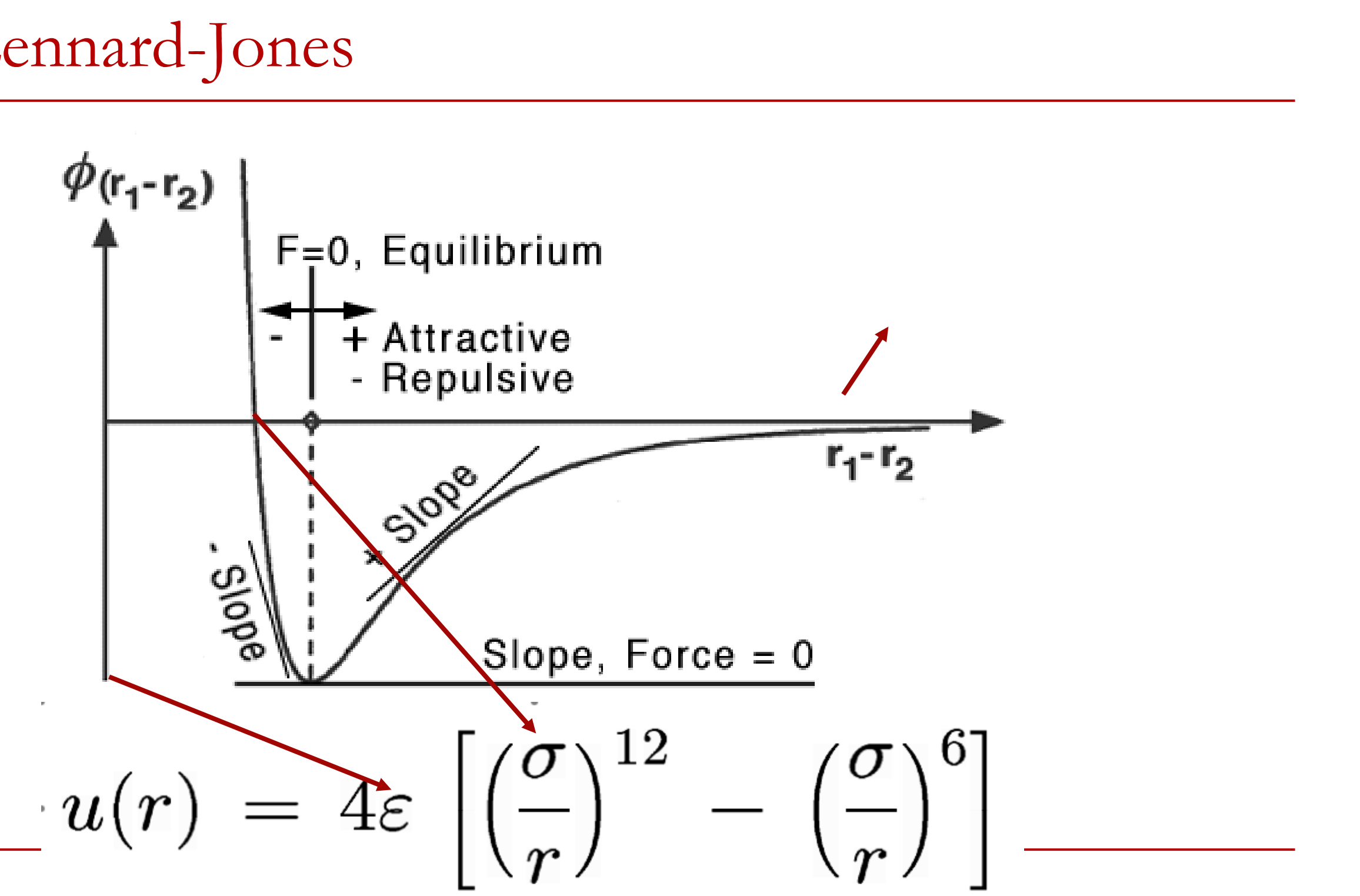

### **Potenciais para moléculas complexas**

$$
U = \sum_{AII} \frac{1}{8} K_{b} (b - b_{o})^{2} + \sum_{AII} \frac{1}{4} K_{o} (0 - \theta_{o})^{3} \frac{1}{1} \frac{1}{1} \
$$

Michael Levitt, Nature Structural Biology 8, 392 - 393 (2001) The birth of computational structural biology

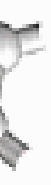

### **Propriedades de equilíbrio**

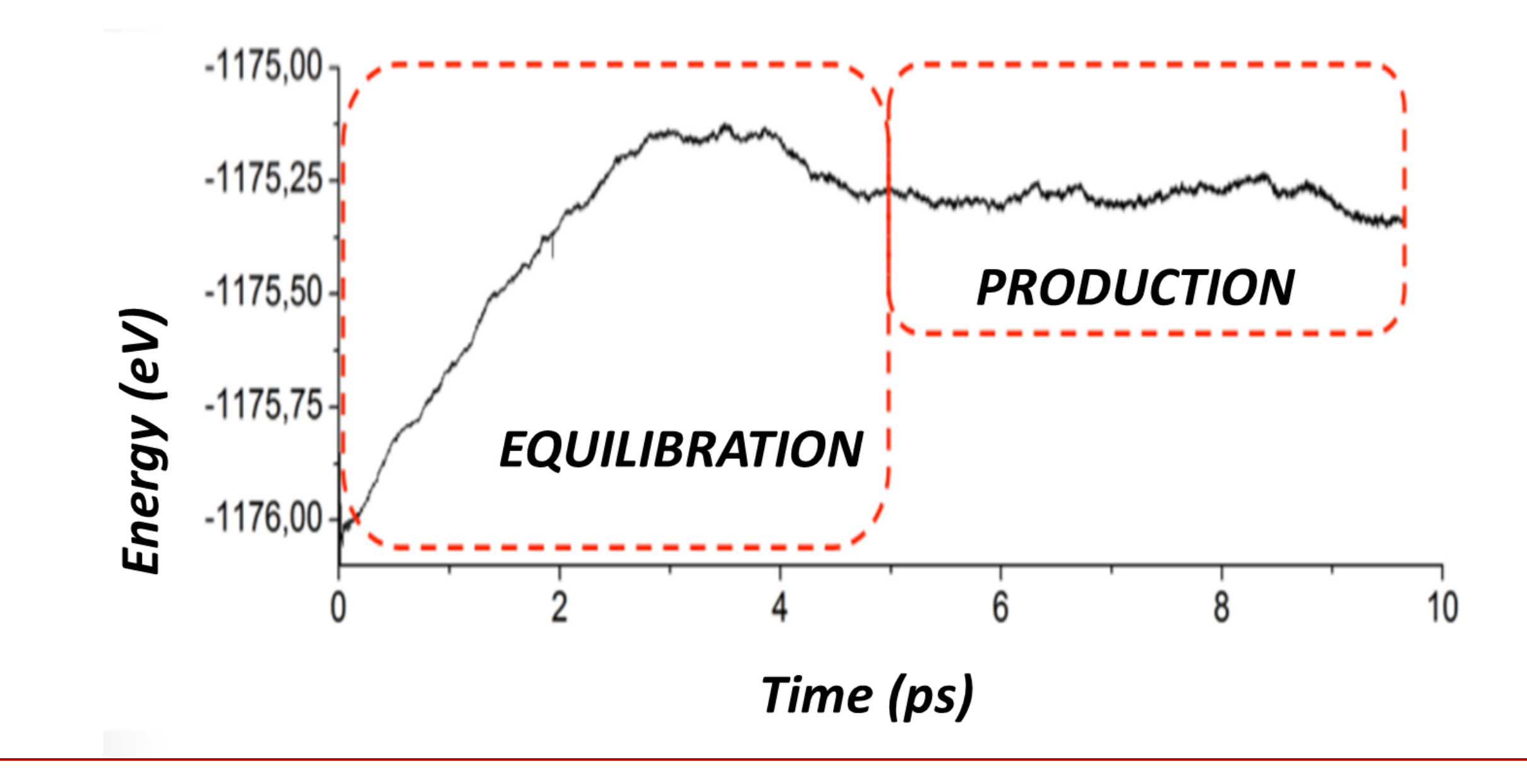

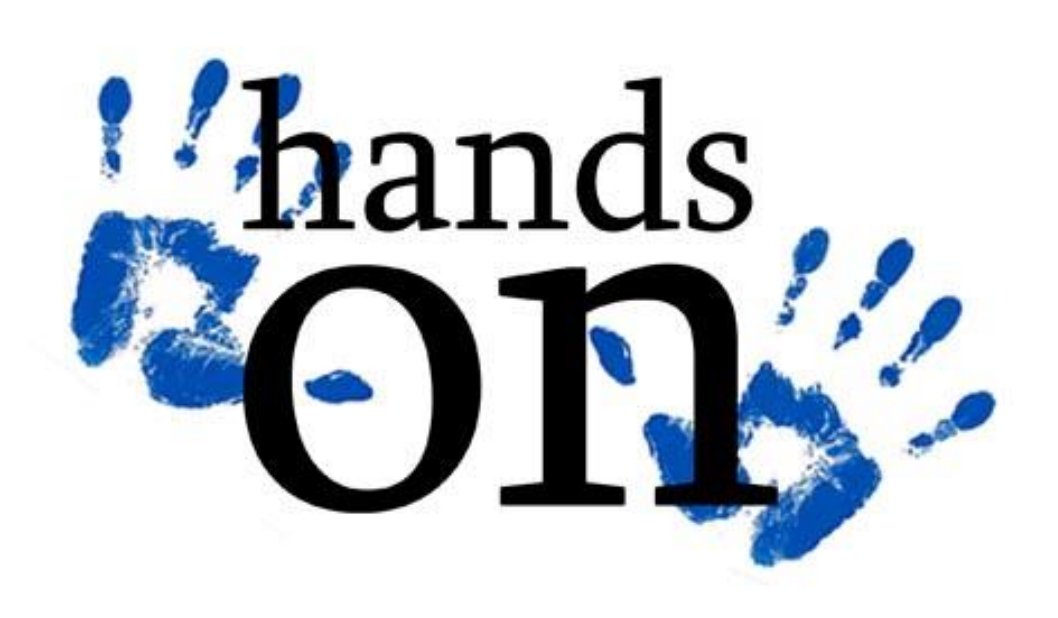

# **LABORATÓRIO DINÂMICA MOLECULAR**

# **DINÂMICA MOLECULAR**

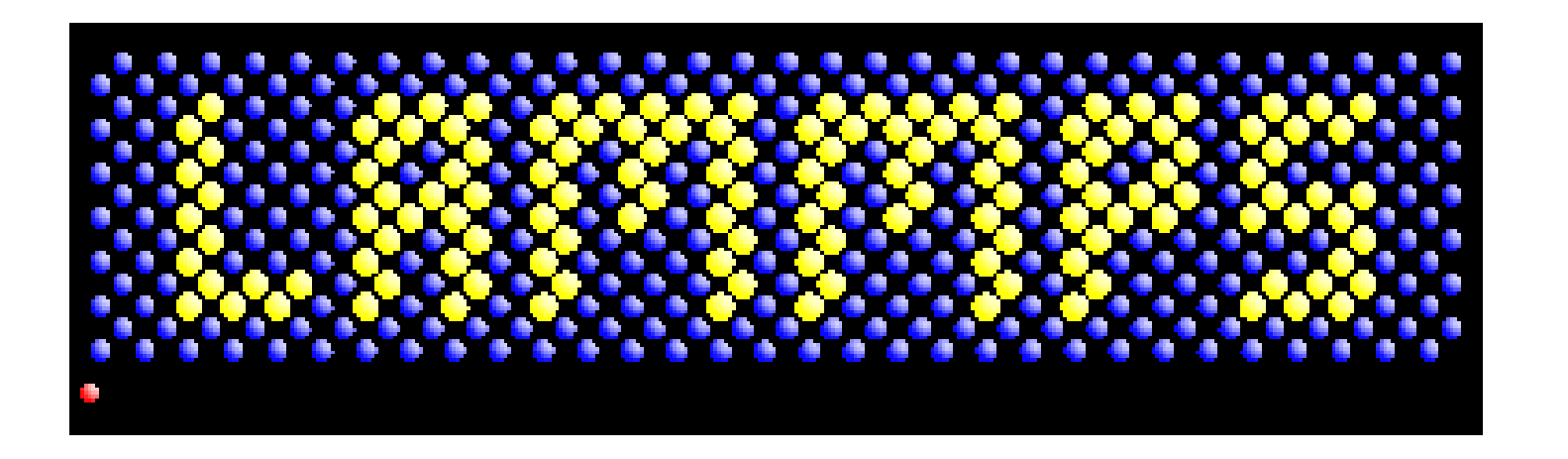

Lammps web-page:

- distribuição de código aberto
- roda em um único processador ou em paralelo
- distributed-memory message-passing parallelism (MPI)
- decomposição espacial do domínio de simulação para paralelismo
- C ++ altamente portátil
- bibliotecas opcionais usadas: MPI e FFT de processador único
- fácil de estender com novos recursos e funcionalidades

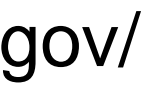

http://lammps.sandia.gov/

# **DINÂMICA MOLECULAR**

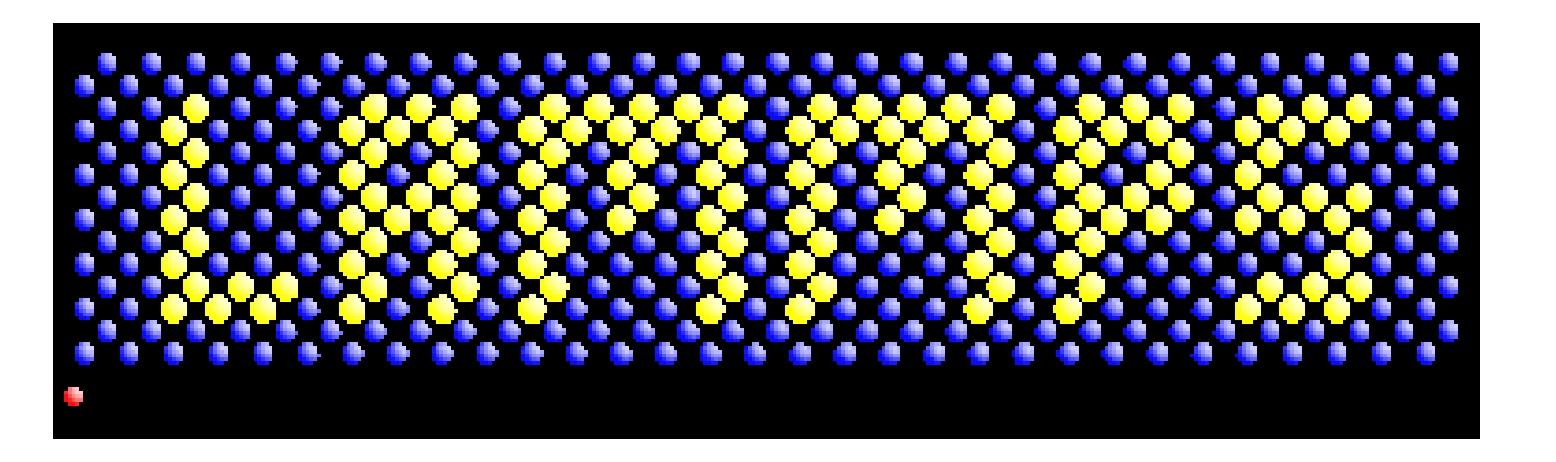

Lammps web-page:

http://lammps.sandia.gov/

- executado a partir de um script de entrada
- Sintaxe para definir e uso de variáveis e fórmulas
- Sintaxe para repetição de execuções e quebra de loops
- Executa uma ou várias simulações simultaneamente (em paralelo) a partir de um script
- É possível usá-lo como biblioteca, invocar LAMMPS através da interface de biblioteca ou empacotador Python fornecido
- acoplar com outros códigos: LAMMPS chama outro código, outro código chama LAMMPS, o código guarda-chuva chama ambos

### **Pre-info**

- **Arquivo de topologia:** descreve a geometria do sistema
- **Arquivo de entrada:**

Contém: configuração inicial integração potencial interatômico propriedades

## **0) Arquivo de topologia**

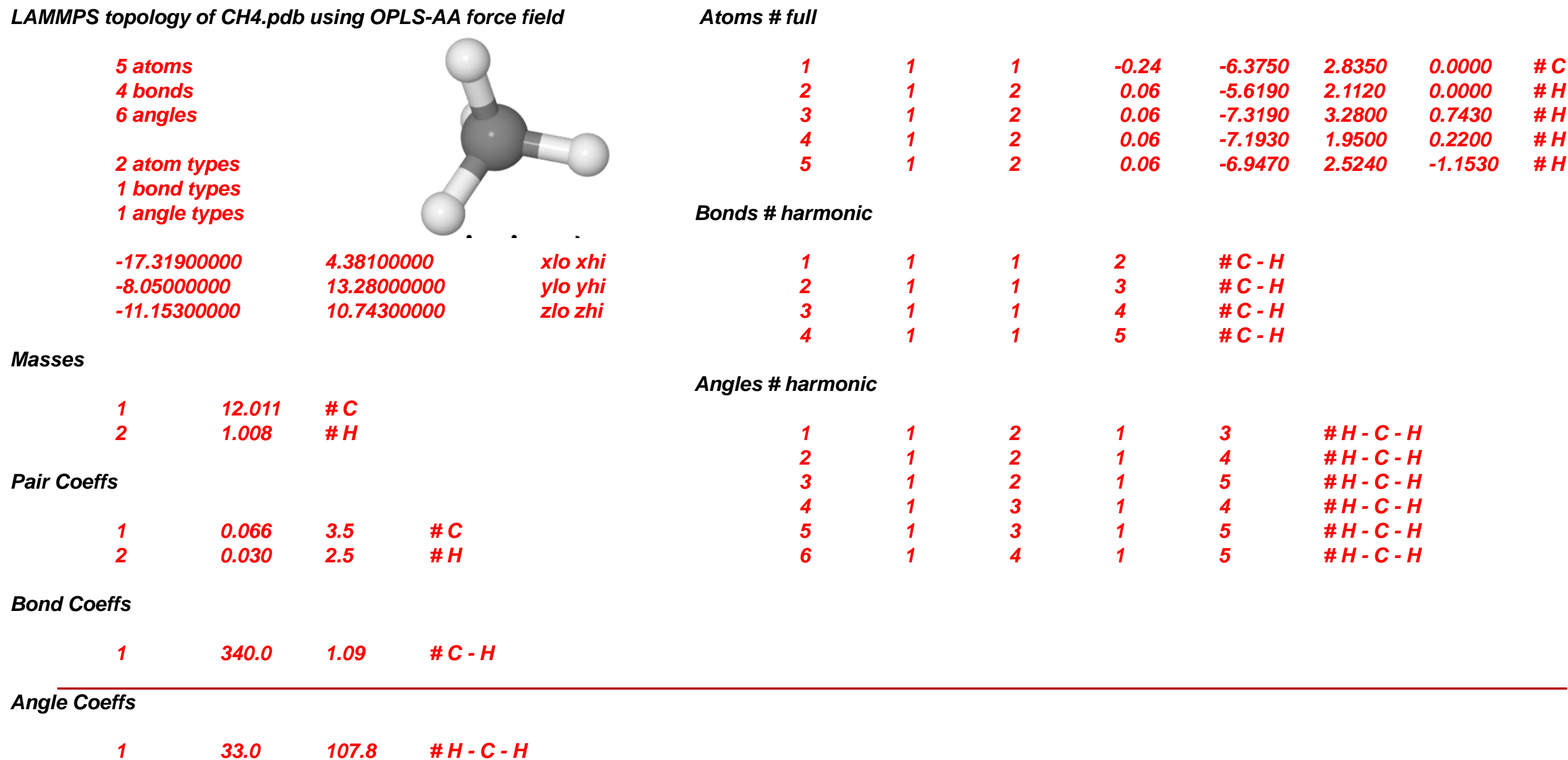

**Lammps input script**

Um script de entrada LAMMPS normalmente tem *4 partes*:

Inicialização Definição de átomo Configurações Faça a simulação

As últimas 2 partes podem ser repetidas quantas vezes desejar. Ou seja execute uma simulação, altere algumas configurações, execute mais algumas, etc.

## **1) Initialization**

Inclui os parâmetros que precisam ser definidos antes que os átomos sejam criados ou lidos de um arquivo.

Se os parâmetros do campo de força aparecerem nos arquivos que serão lidos, esses comandos informam ao LAMMPS quais tipos de campos de força estão sendo usados: pair\_style, bond\_style, angle\_style, dihedral\_style, improper\_style.

Os comandos relevantes são: units, dimension, newton, processors, boundary, atom\_style, atom\_modify.

### **2) Definição dos átomos**

- Existem 3 maneiras de definir átomos no LAMMPS. Leia-os a partir de um arquivo de dados ou reinicie por meio dos comandos read\_data ou read\_restart.
- Esses arquivos podem conter informações de topologia molecular.
- Ou crie átomos em uma rede (sem topologia molecular), usando estes comandos: lattice, region, create\_box, create\_atoms.
- Todo o conjunto de átomos pode ser duplicado para fazer uma simulação maior usando o comando replicar.

Os coeficientes do campo de força são definidos por esses comandos (eles também podem ser definidos nos arquivos de leitura): pair\_coeff, bond\_coeff, angle\_coeff, dihedral\_coeff, improper\_coeff, kspace style, dielétrico, special bonds.

Uma vez que os átomos e a topologia molecular são definidos, uma variedade de configurações pode ser especificada: force field coefficients, simulation parameters, output options, etc.

Vários parâmetros de simulação são definidos por estes comandos: neighbor, neigh\_modify, group, timestep, reset\_timestep, run\_style, min\_style, min\_modify.

As correções impõem uma variedade de condições de contorno, integração de tempo e opções de diagnóstico.

Vários cálculos podem ser especificados para execução durante uma simulação usando os comandos compute, compute modify e variable.

O comando *fix* vem em vários sabores.

As opções de saída são definidas pelos comandos thermo, dump e restart.

## **4) Run a simulation**

- Uma simulação de dinâmica molecular é executada usando o comando *run*.
- A minimização de energia (estática molecular) é realizada usando o comando *minimize*
- Uma simulação de têmpera paralela (troca de réplicas) pode ser executada usando o comando temper.

### **Mission 1: Hands-on - Otimização de geometrias**

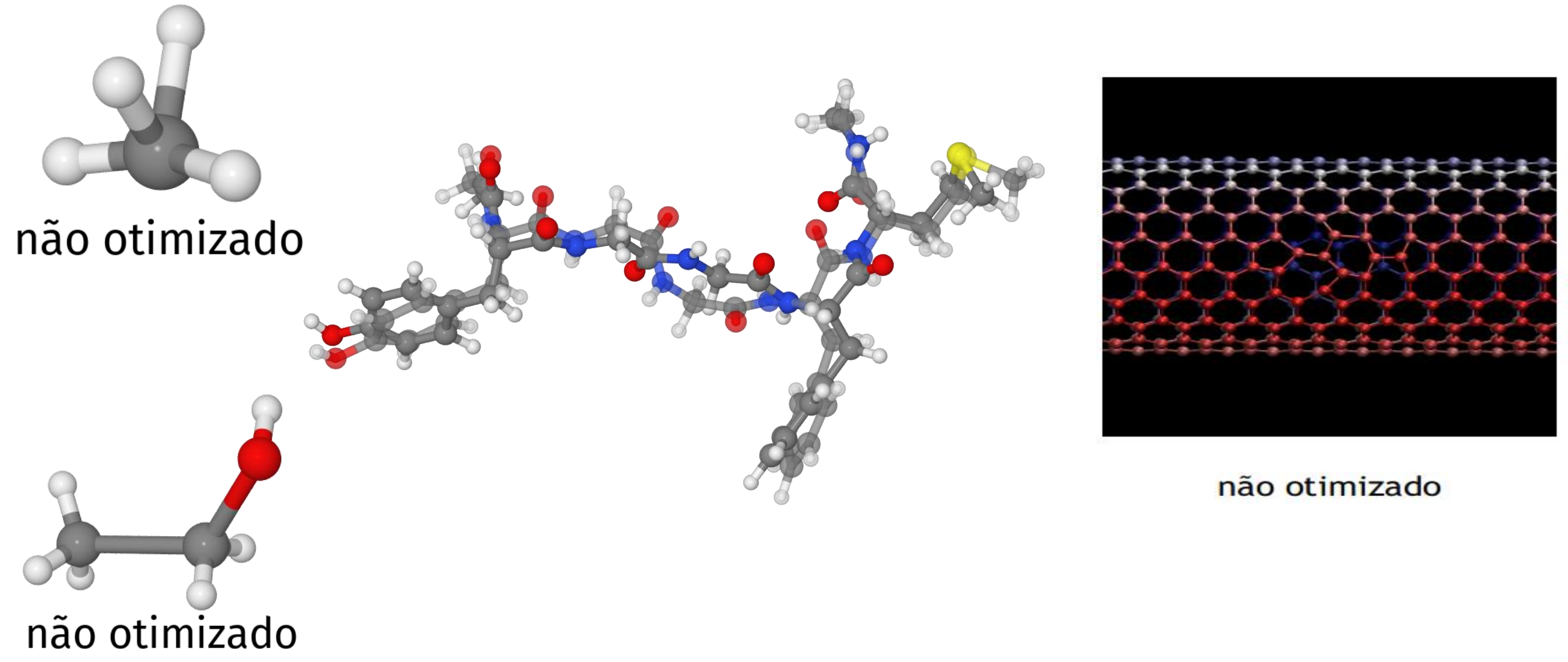

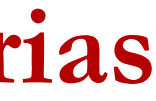

### **2.1 Geometric parameters of SWCNTs**

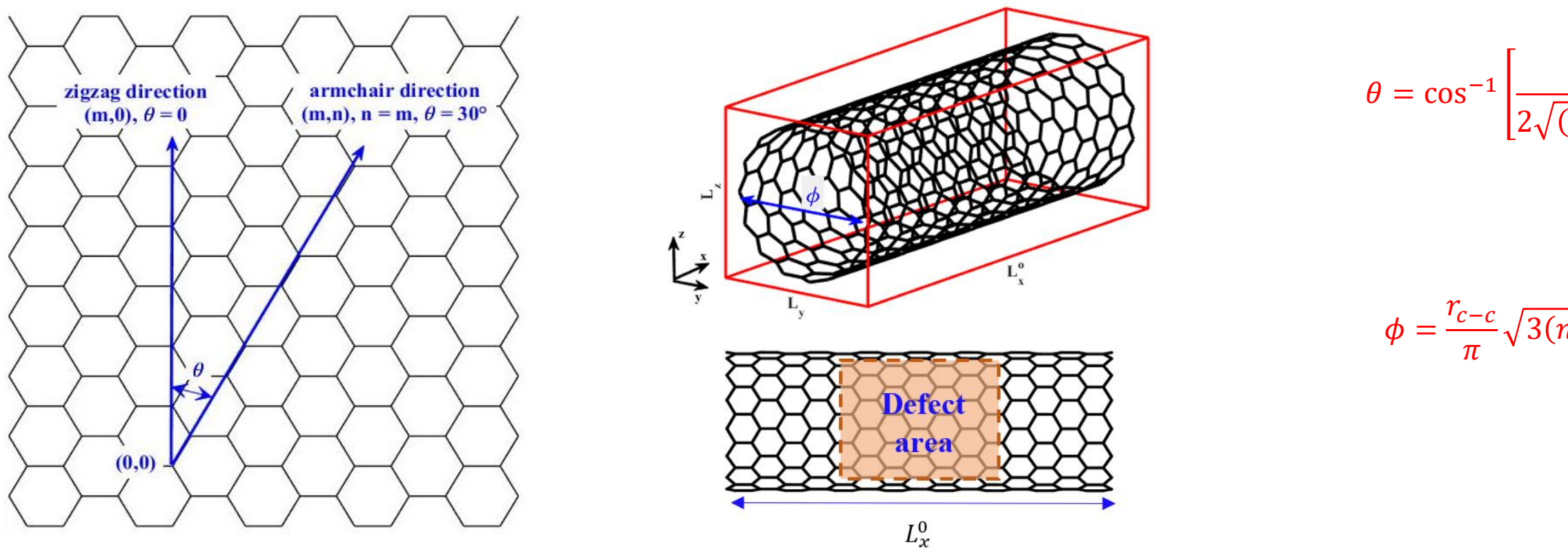

 $2n + m$  $2\sqrt{(n^2 + nm + m^2)}$ 

### $3(n^2 + nm + m^2)$

### **Potencial AIREBO**

$$
E^{AIREBO} = \frac{1}{2} \sum_{a} \sum_{b \neq a} \left[ E_{ab}^{REBO} + E_{ab}^{LJ} + \sum_{c \neq a,b} \sum_{d \neq a,b,c} E_{cabd}^{tors} \right]
$$

• Second generation of REBO and Lennard Jones Potential:

$$
E^{AIREBO} = \frac{1}{2} \sum_{a} \sum_{b \neq a} \left[ E_{ab}^{REBO} + E_{ab}^{LJ} \right]
$$

*Stuart, Tutein, Harrison, J Chem Phys, 112, 6472-6486 (2000). Brenner, Shenderova, Harrison, Stuart, Ni, Sinnott, J Physics: Condensed Matter, 14, 783-802 (2002). O'Connor et al., J. Chem. Phys. 142, 024903 (2015).*

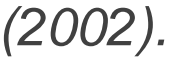

( )( ) R A E f r V +B V ij ij ij ij ij =

### Repulsive Pair Potential: ij  $V_{ii}^R = |1 + \frac{Q}{A} |A e^{-\alpha}$  $\mathbf{r}$ Q A  $\begin{bmatrix} 0 \end{bmatrix}$  $\left[1+\frac{Q}{r_{ij}}\right]A$

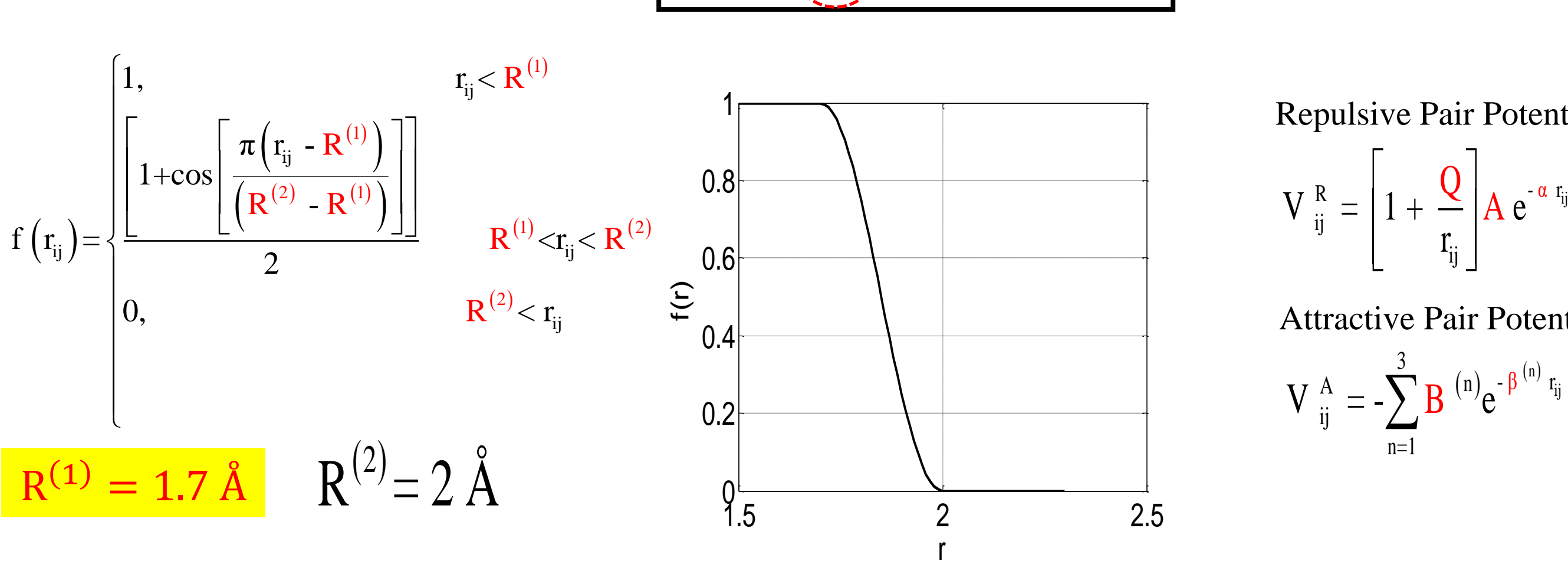

Cut-off function:

### Attractive Pair Potential:

$$
_{ij}^{A}=-\sum_{n=1}^{3}B^{(n)}e^{-\beta^{(n)}r_{ij}}
$$

### **Second-Generation of Reactive Empirical Bond Order**

**Missão 2 : calcular as propriedades dinâmicas e estruturais do metano** 

Todos irão contribuir com a análise para uma dada *Temperatura* e *Pressão*.

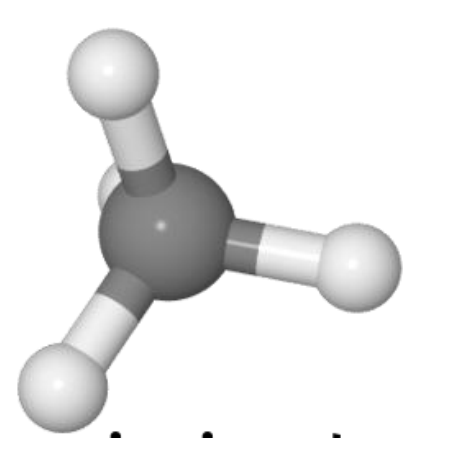

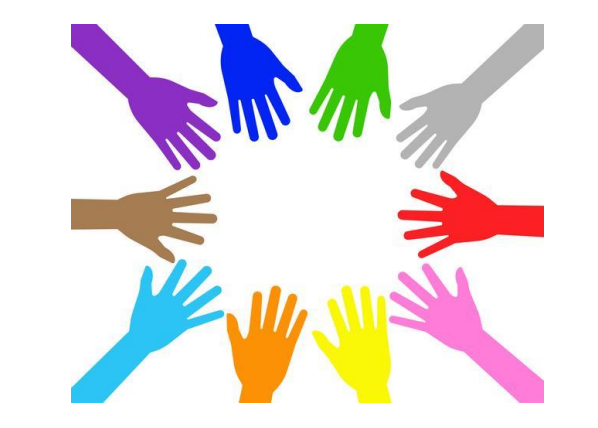

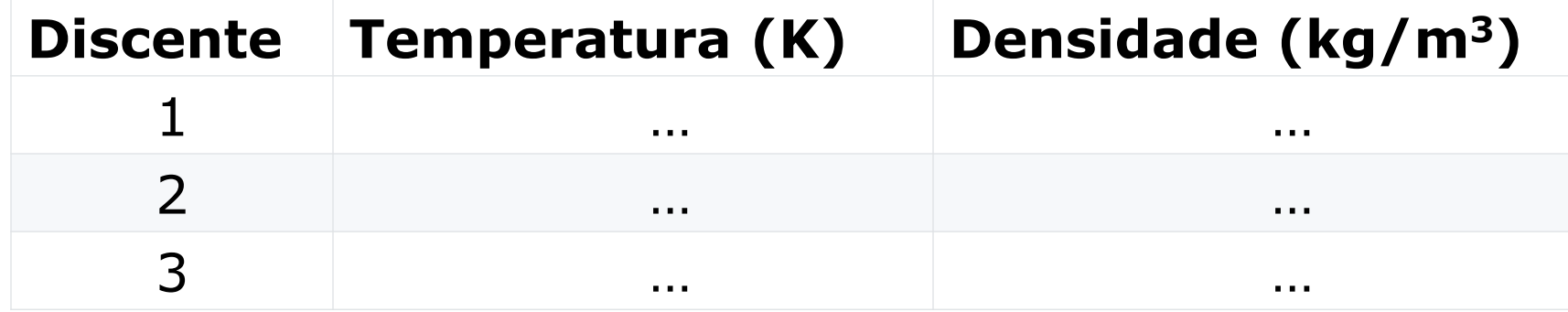

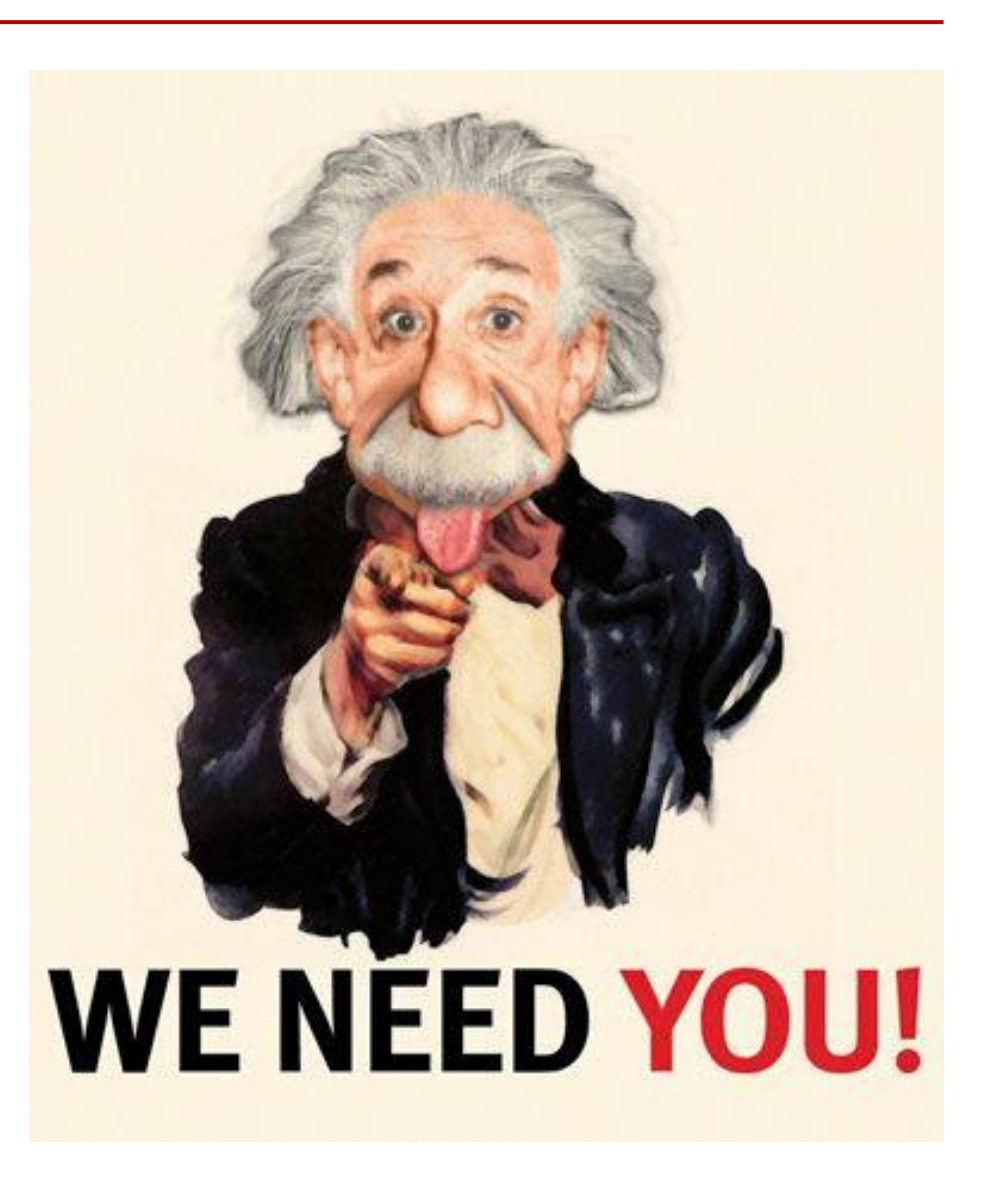

## **Como caracterizar um LÍQUIDO?**

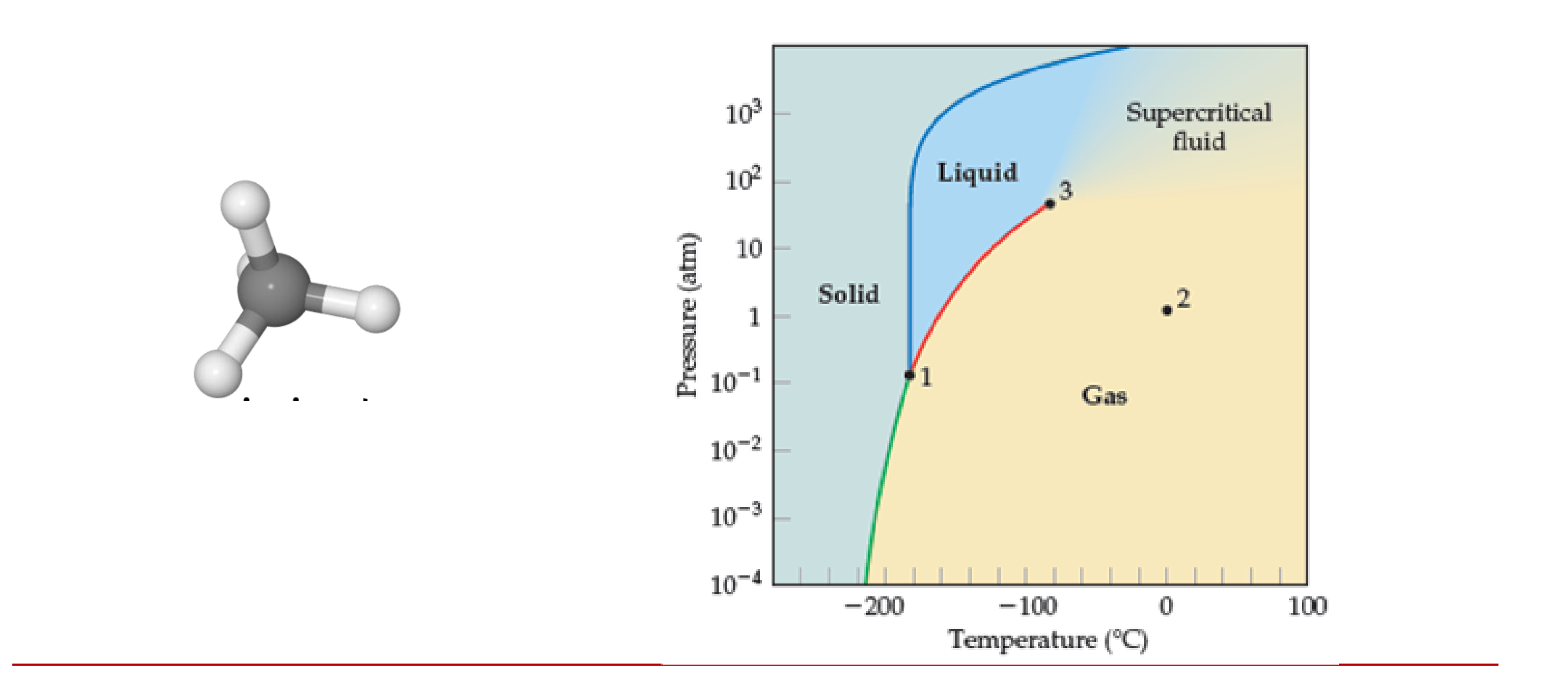

# *A questão:*

# *"Podemos prever as propriedades macroscópicas de (clássico) a partir de sistemas microscópicos?"*

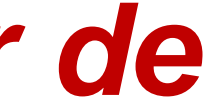

**"Tradução"** Em princípio "Sim". Desde que saibamos a posição, velocidade e interação de todas as moléculas, então o comportamento futuro é previsível, ... MAS

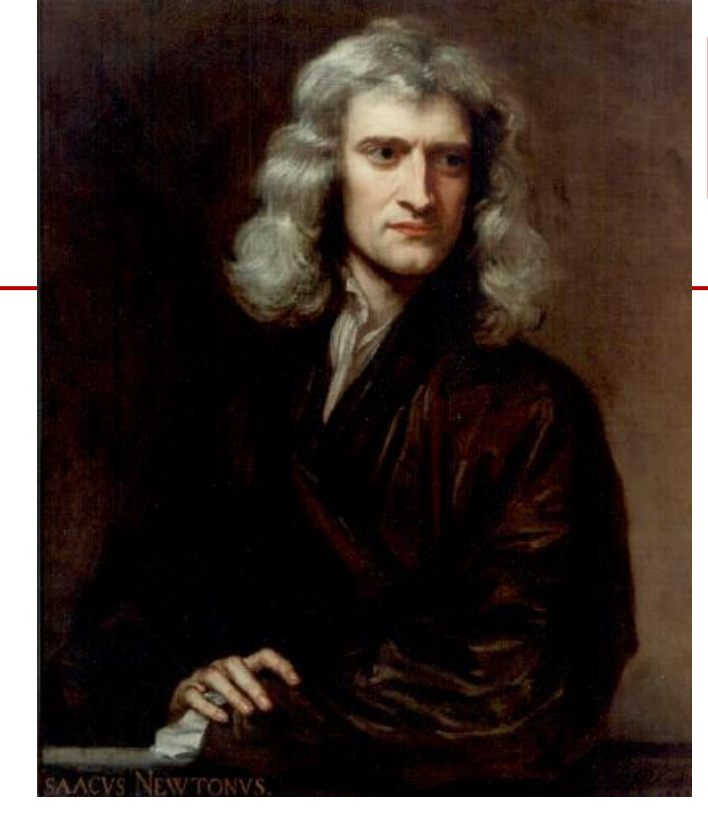

### NEWTON: F=m a

### LAPLACE:

*Nous devons donc envisager l'état présent de l'universe comme l'effet de son état antérieur et comme la cause de delui qui va suivre. Une intelligence qui, pour un instant donné, connaîtrait toutes les forces dont la nature est animée et la situation respective des êtres qui las composent, si d'ailleurs elle était assez vaste pour soumettre ces données à l'Analyse, embrasserait dans la même formule les mouvements des plus grands corps de l'univers et ceux du plus lèger atome : rien ne serait incertain pour elle, et l'avenir, comme le passé, serait présent à ses yeux.*

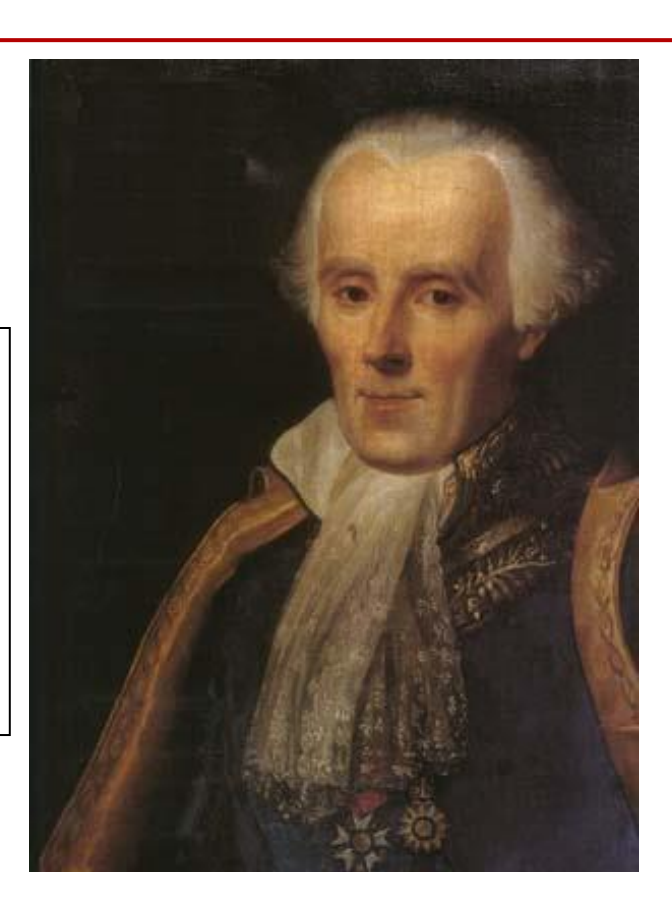

É por isso que, antes do advento do computador, era impossível prever as propriedades dos materiais reais.

Qual eram as alternativas ?

Truques inteligentes ("teoria")

Só funciona em casos especiais

2. Construindo o modelo ("lego molecular") ...

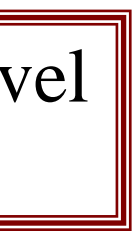

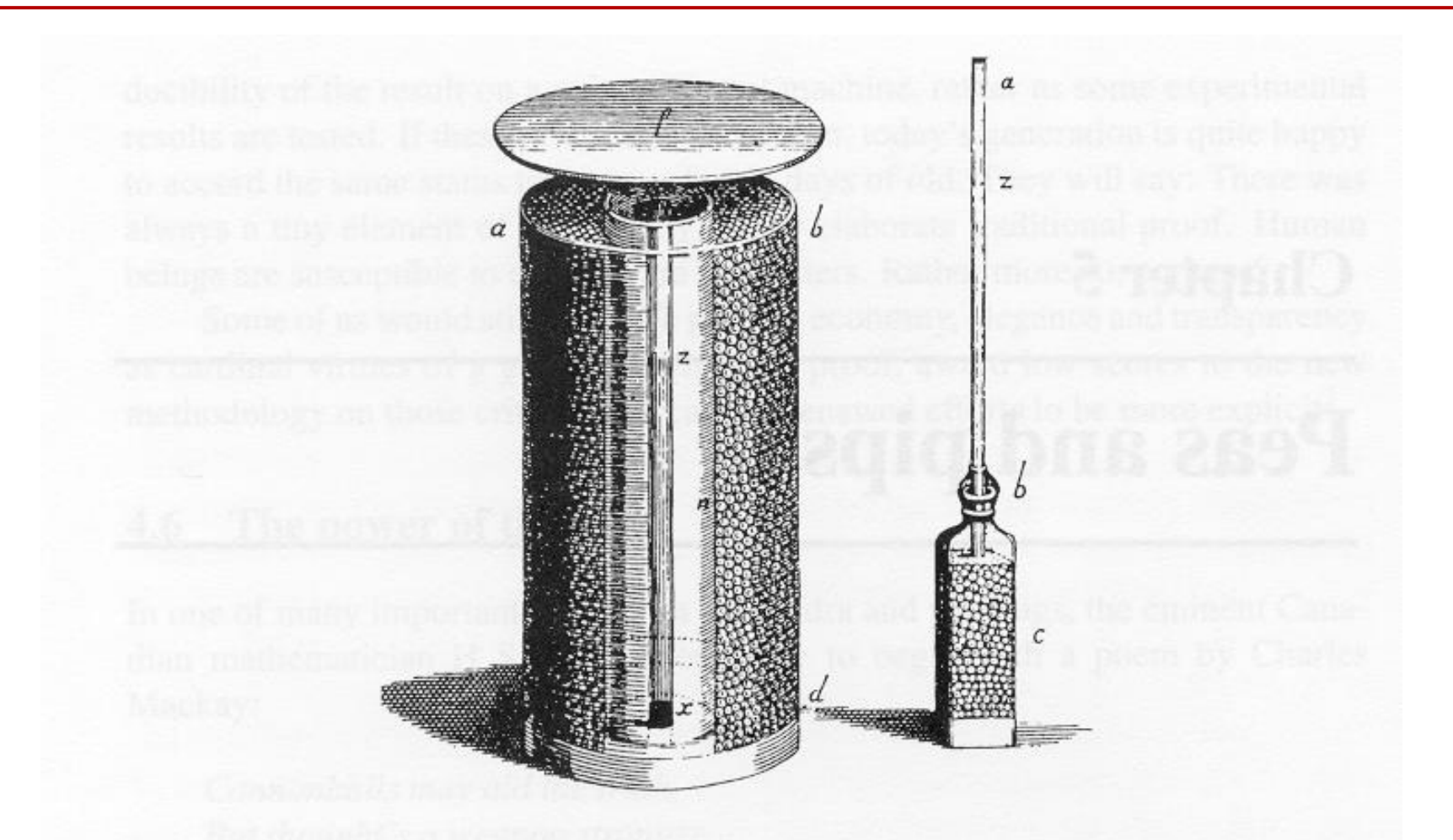

Figure 5.1. The experimental apparatus used by Hales to demonstrate the force exerted by dilating peas. When the lid was loaded with a weight, the dilated peas fill the interstices, developing polyhedral forms.

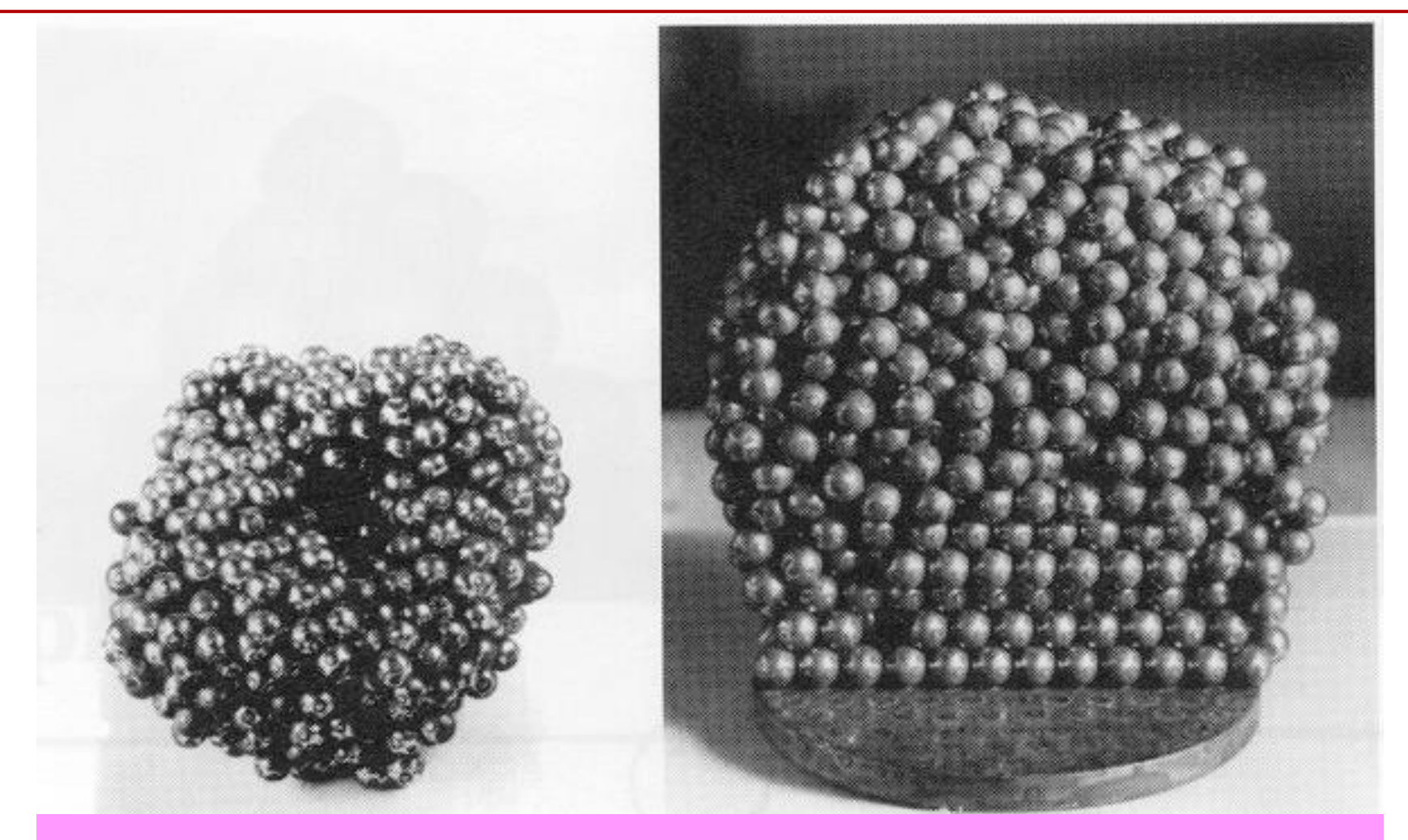

O "modelo de rolamento de esferas" de J.D. Bernal de um líquido atômico ...

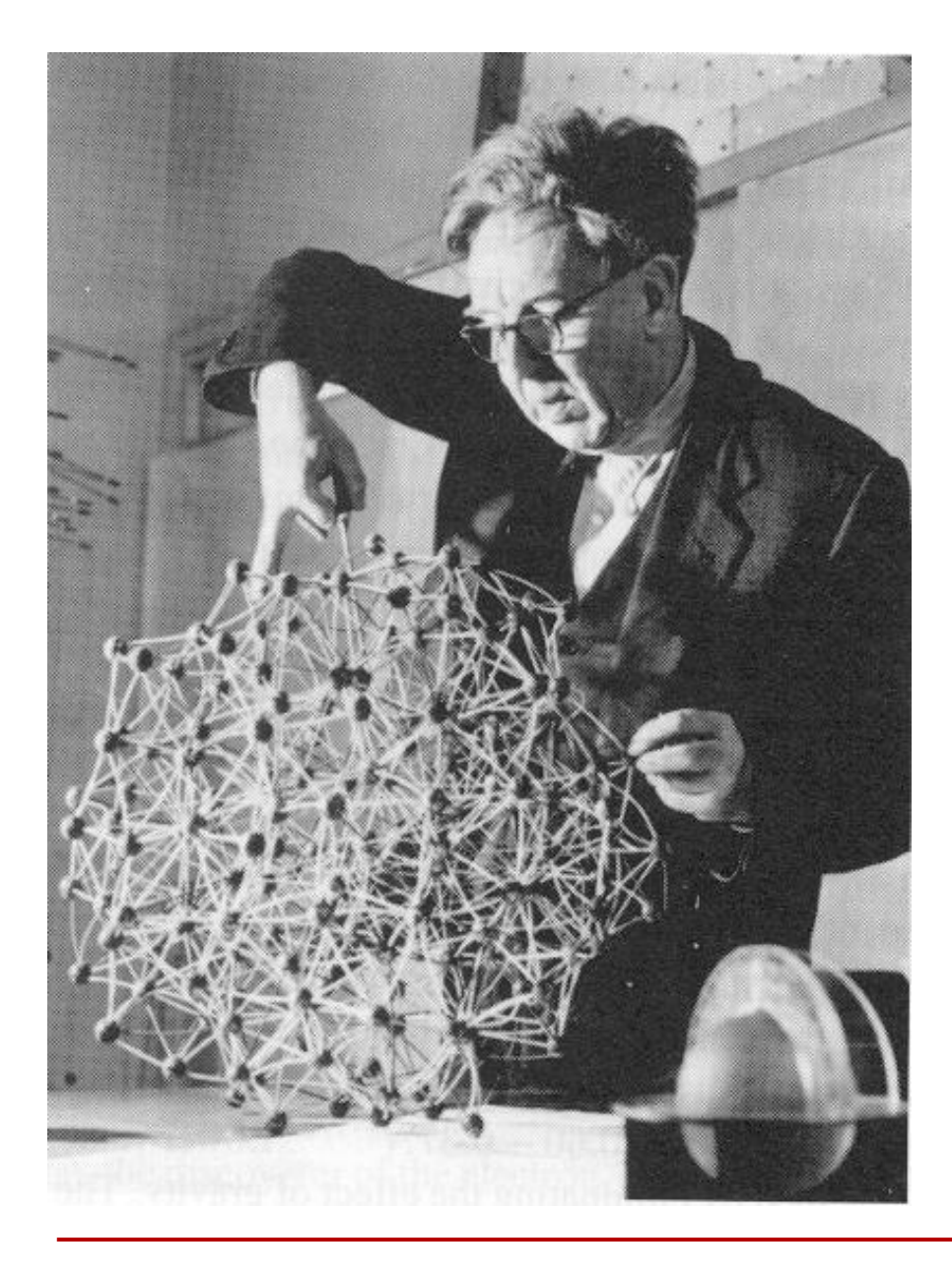

### J.D. Bernal constructs a model of a liquid… (around 1950)..

I took a number of rubber balls and stuck them together with rods of a selection of different lengths ranging from 2.75 to 4 in.

**I tried to do this in the first place as casually as possible, working in my own office, being interrupted every five minutes or so and not remembering what I had done before the interruption.** However, ...

### Difusão

### **Relação de Einstein (t longo)**

$$
\left<\Delta r(t)^2\right>=6Dt
$$

### **Deslocamento Quadratico médio**

$$
\left\langle \left\langle \Delta r(t)^2 \right\rangle \right. = \frac{1}{N}\sum_{i=1}^{\tilde{N}}\left(\mathbf{r}_i(t) \,-\,\mathbf{r}_i(0)\right)^2\,\right\rangle
$$

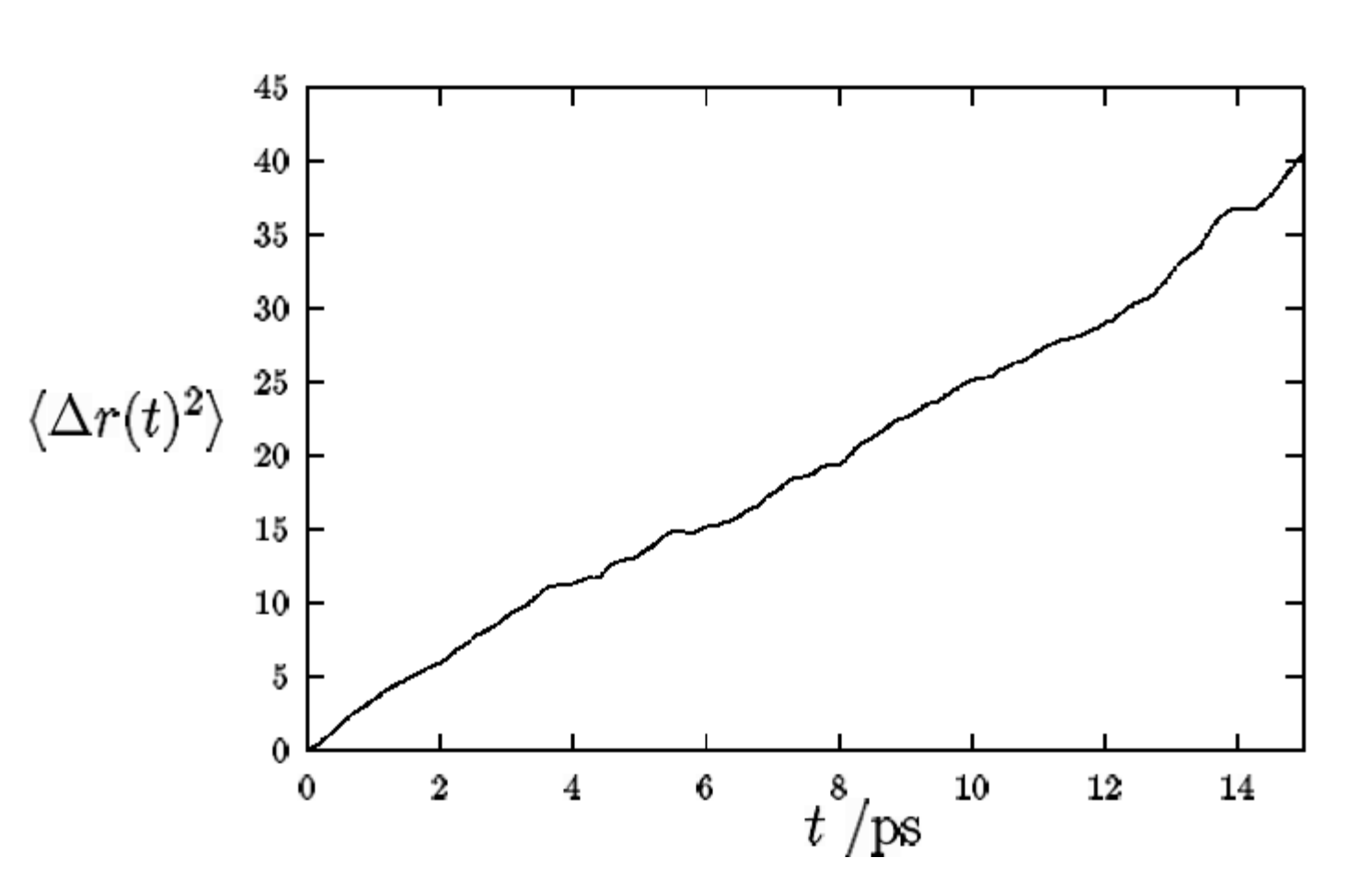

### **Função de distribuição radial g(r)**

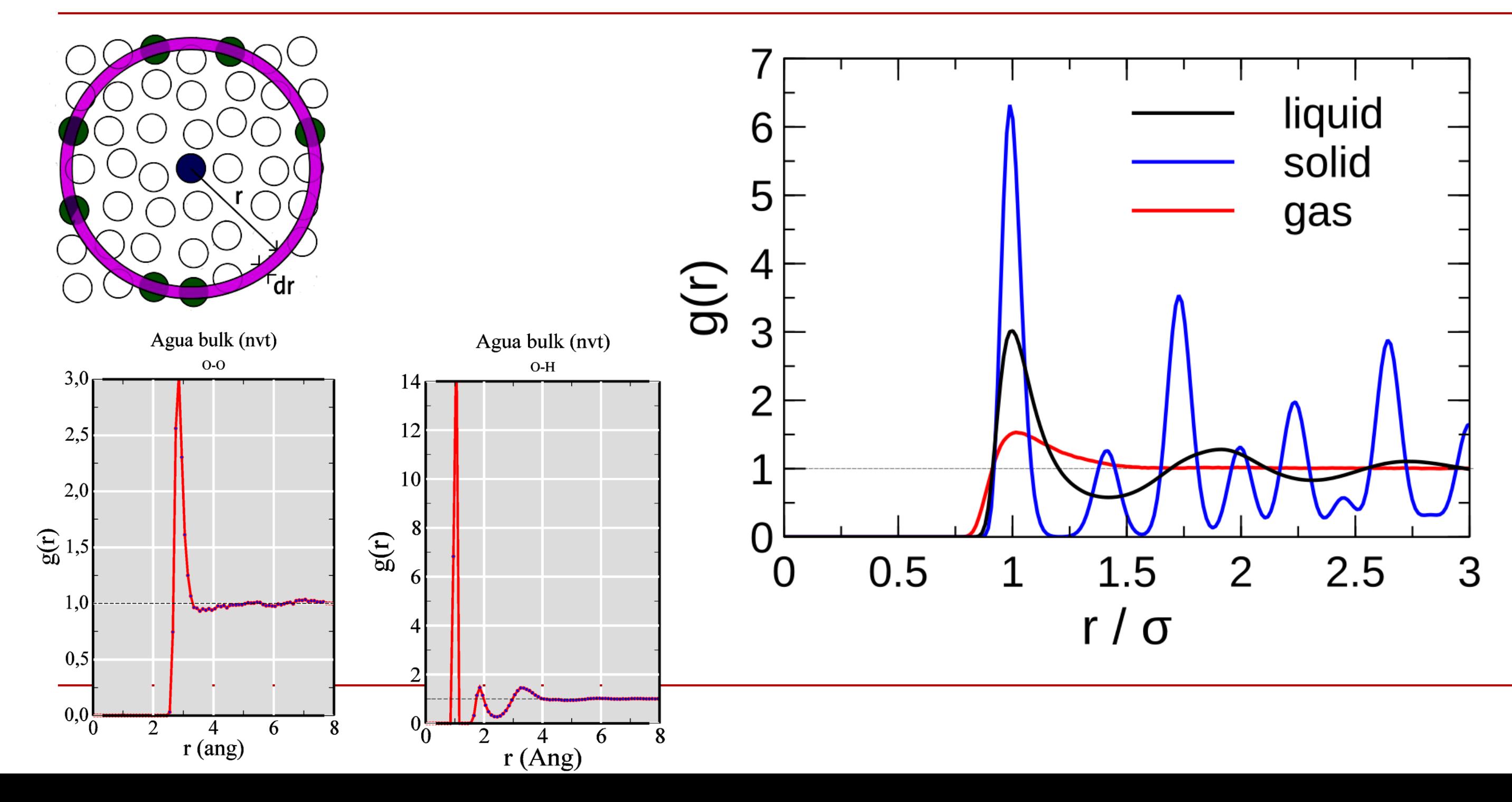